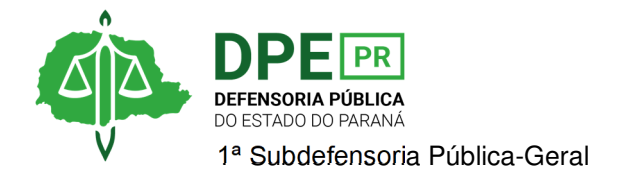

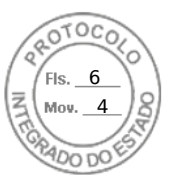

## **RESOLUÇÃO 1ª SUB Nº 031, DE 3 DE JULHO DE 2023**

*Designa extraordinariamente o Defensor Público Wisley Rodrigo dos Santos para realizar audiência de instrução nos autos n. 0003369-73.2022.8.16.0013.*

**A 1ª SUBDEFENSORA PÚBLICA-GERAL**, no uso das atribuições que lhe foram delegadas pelo art. 1º, inciso IX, da Resolução DPG nº 041/2023,

## **RESOLVE**

**Art. 1º** Designar extraordinariamente, **sem prejuízo das atribuições ordinárias**, o Defensor Público Wisley Rodrigo dos Santos especificamente para realizar audiência de instrução nos autos n. 0003369-73.2022.8.16.0013, em 3 de julho de 2023, às 13h30min, perante a Vara de Auditoria de Justiça Militar.

**Art. 2º** Esta Resolução entra em vigor na data de sua assinatura.

**OLENKA LINS E SILVA MARTINS**  1ª Subdefensora Pública-Geral do Estado do Paraná

Assinatura Qualificada realizada por: **Olenka Lins e Silva Martins Rocha** em 03/07/2023 12:11. Inserido ao protocolo **20.694.016-6** por: **Fabia Mariela de Biasi** em: 03/07/2023 12:03. Documento assinado nos termos do Art. 38 do Decreto Estadual nº 7304/2021. A autenticidade deste documento pode ser validada no endereço: **https://www.eprotocolo.pr.gov.br/spiweb/validarDocumento** com o código: **eb67c088f33d87da653a17b5a63ca5a0**.

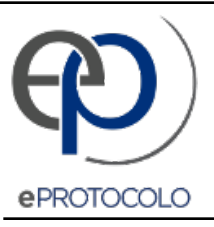

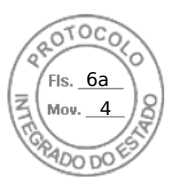

Documento: **Res.031.2023DesignacaoextraordinariaWisleyRodrigodosSantosRef.20.694.0166.pdf**.

Assinatura Qualificada realizada por: **Olenka Lins e Silva Martins Rocha** em 03/07/2023 12:11.

Inserido ao protocolo **20.694.016-6** por: **Fabia Mariela de Biasi** em: 03/07/2023 12:03.

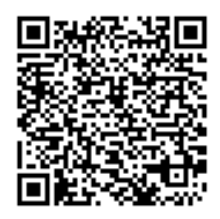

Documento assinado nos termos do Art. 38 do Decreto Estadual nº 7304/2021.

A autenticidade deste documento pode ser validada no endereço: **https://www.eprotocolo.pr.gov.br/spiweb/validarDocumento** com o código: **eb67c088f33d87da653a17b5a63ca5a0**.